P/N 011029-013 Rev. 01

## PRODUCT RELEASE NOTES

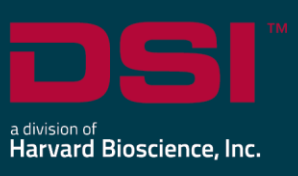

**Model**: FinePointe™ **Version**: 3.1.0 **Build**: 3.0.2.13540 **Date:** June 30<sup>th</sup>, 2023

DSI is pleased to bring you v3.1.0 of the FinePointe data acquisition and analysis software. Product Release Notes for FinePointe v3.1.0 indicate revisions made to the FinePointe software application since the v2.3.1.9 release.

FinePointe v3.0.2 is compatible with Microsoft Windows 10 (64 bit).

## New features, enhancements, and fixes

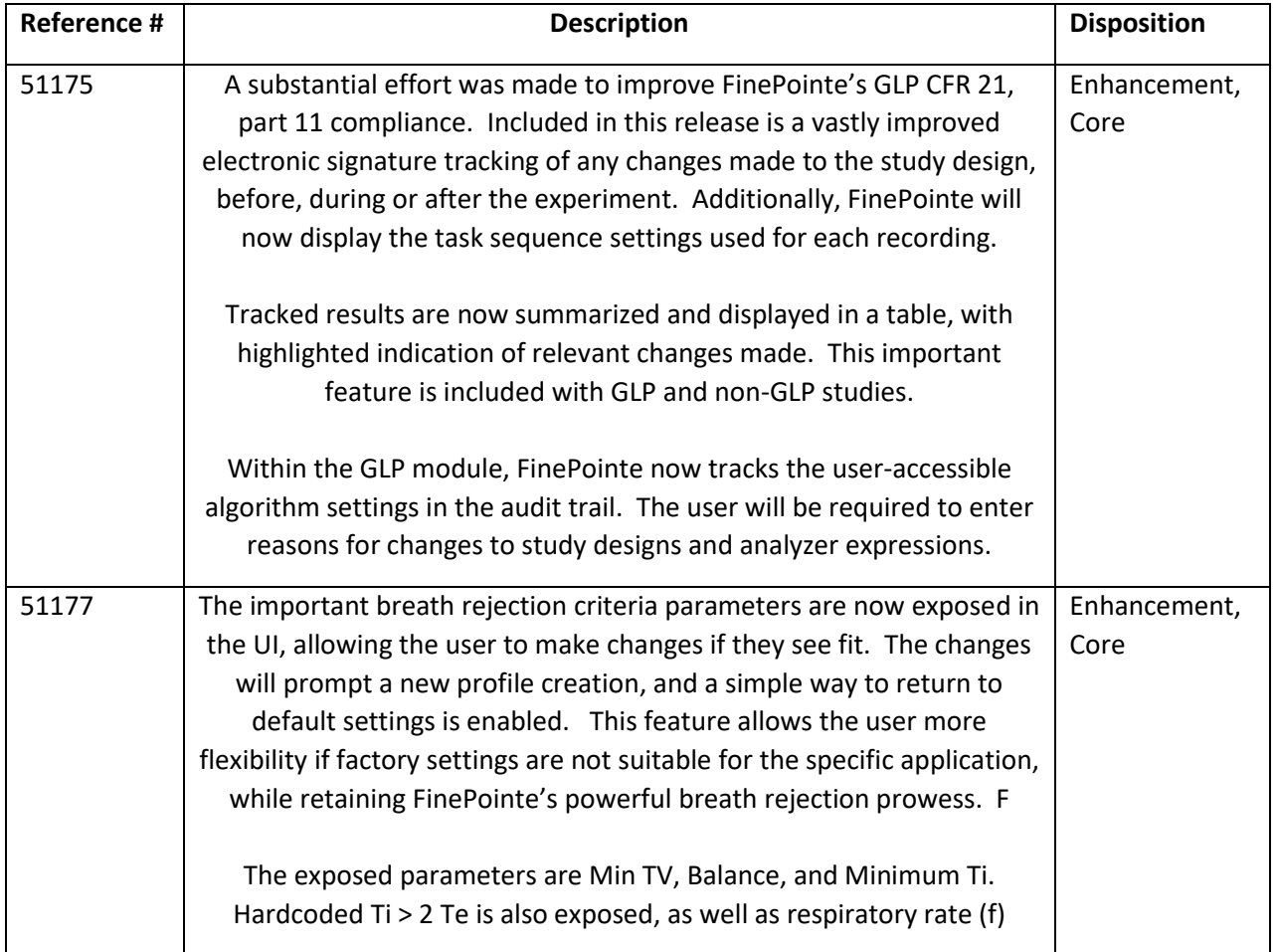

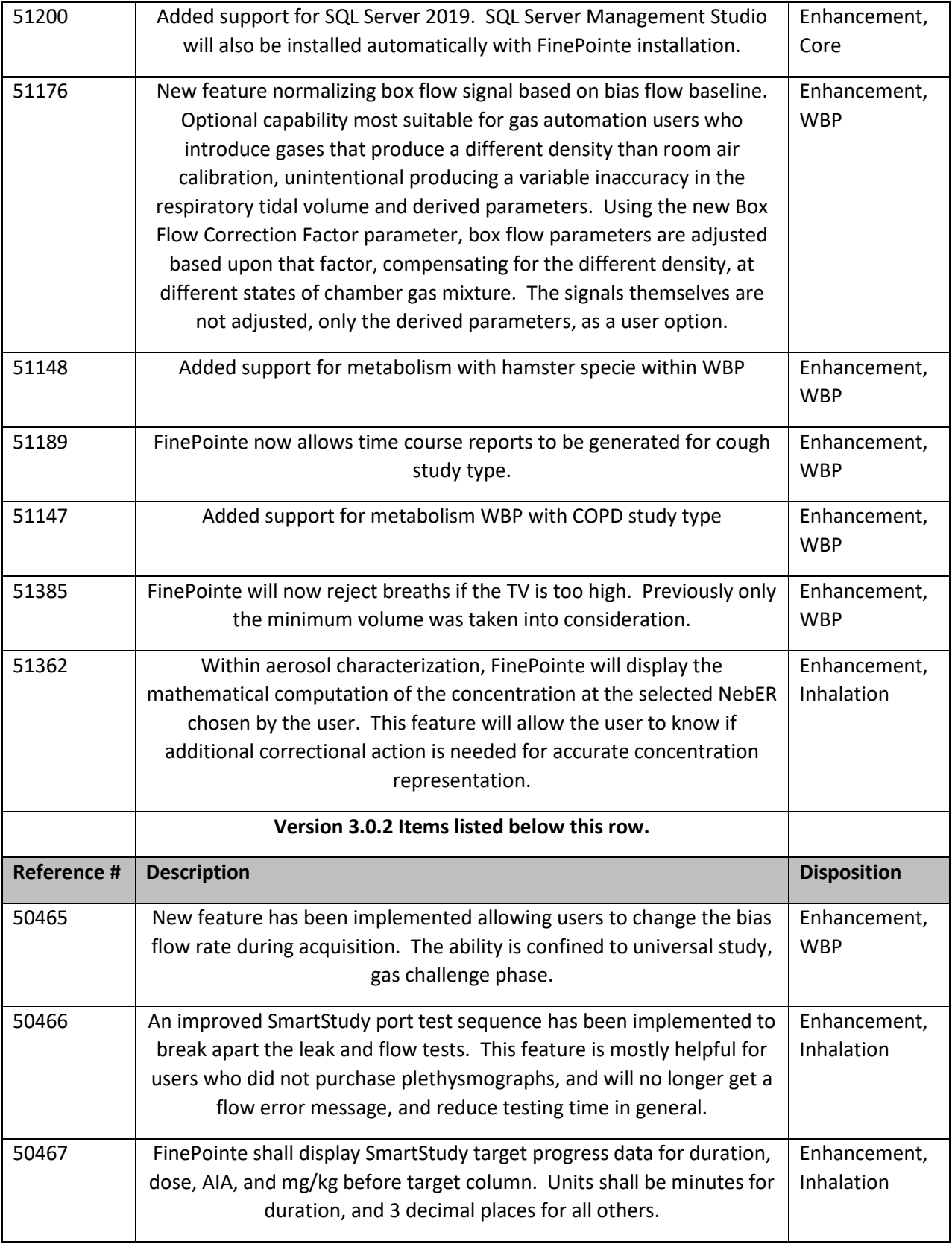

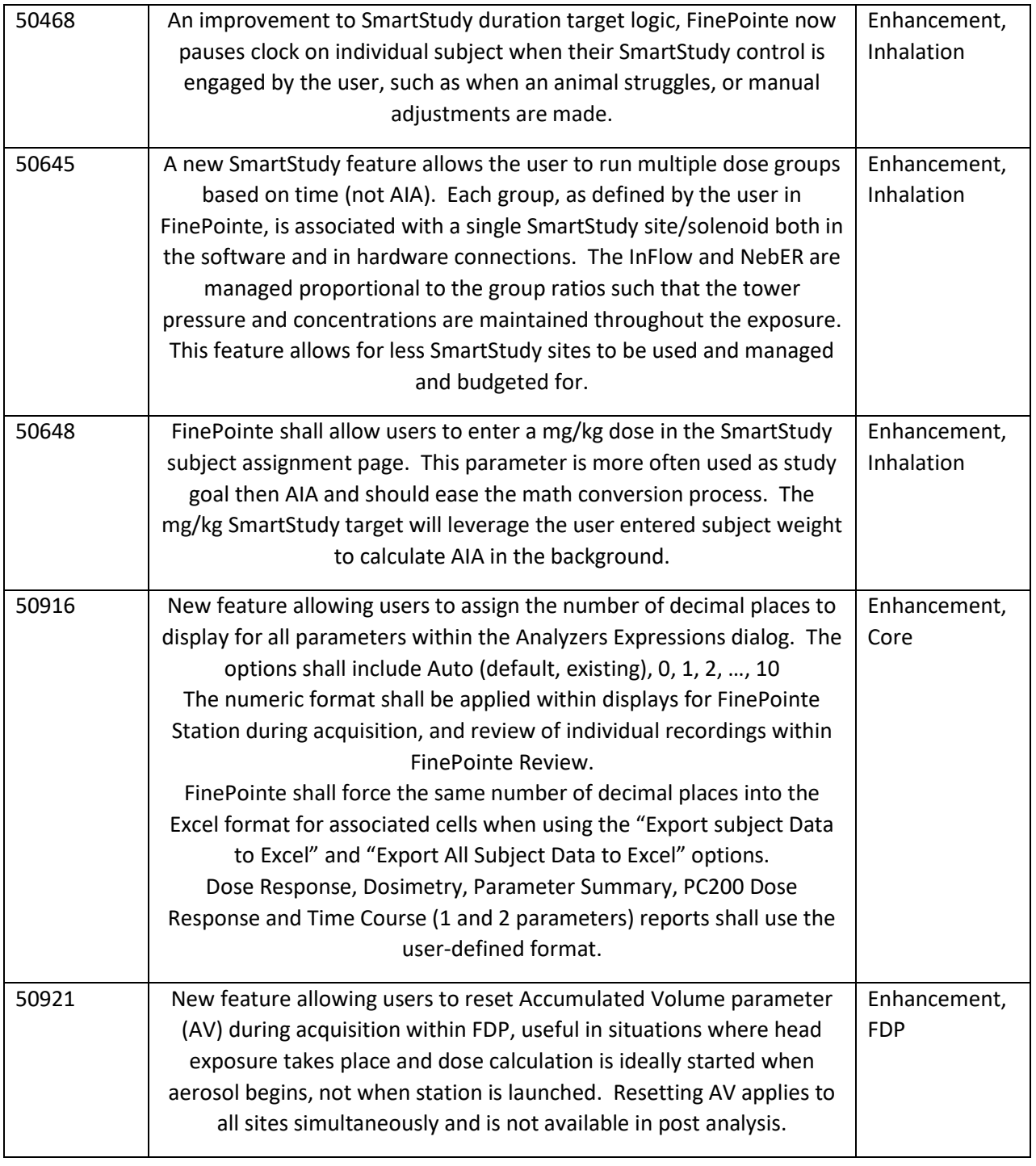

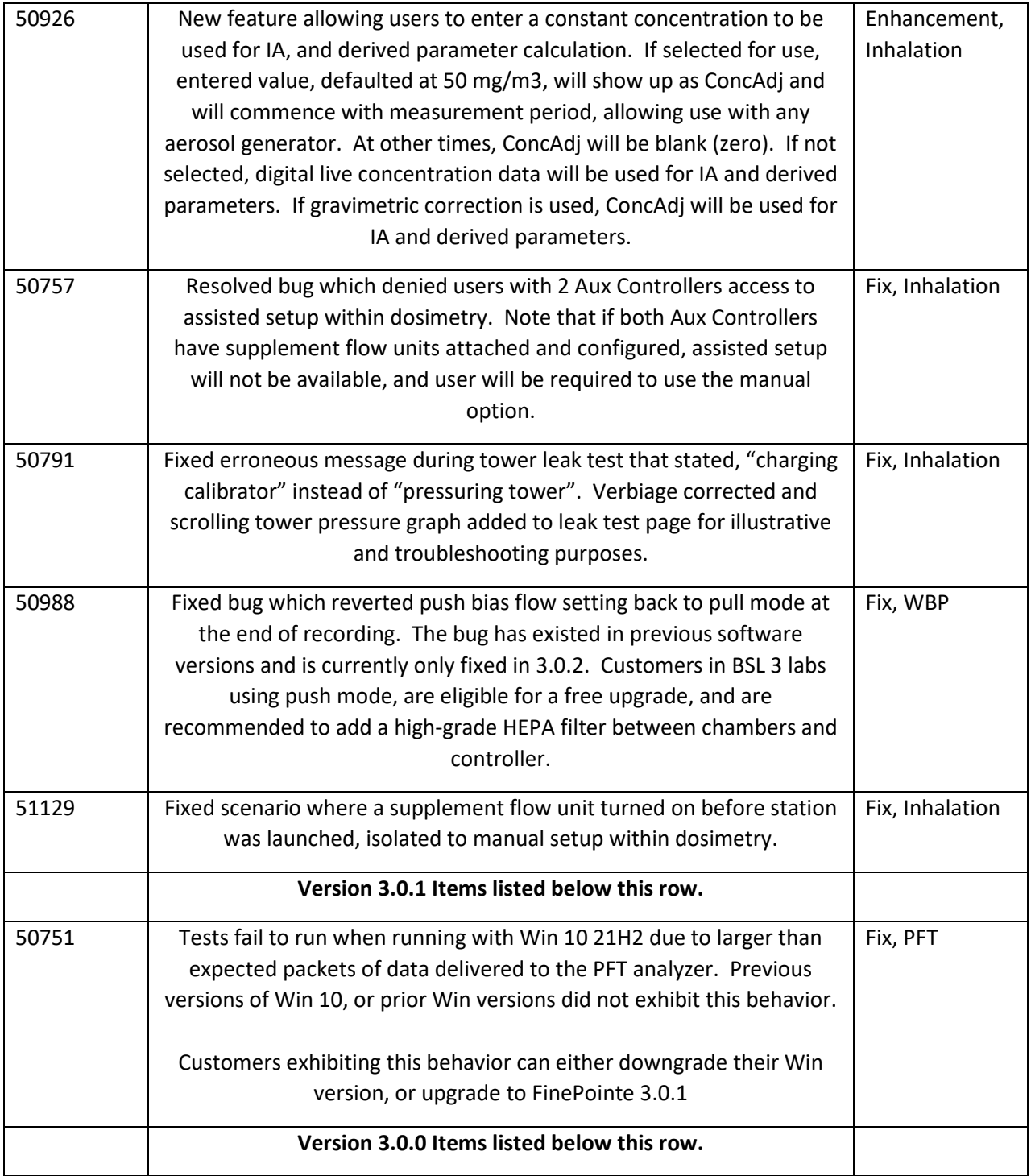

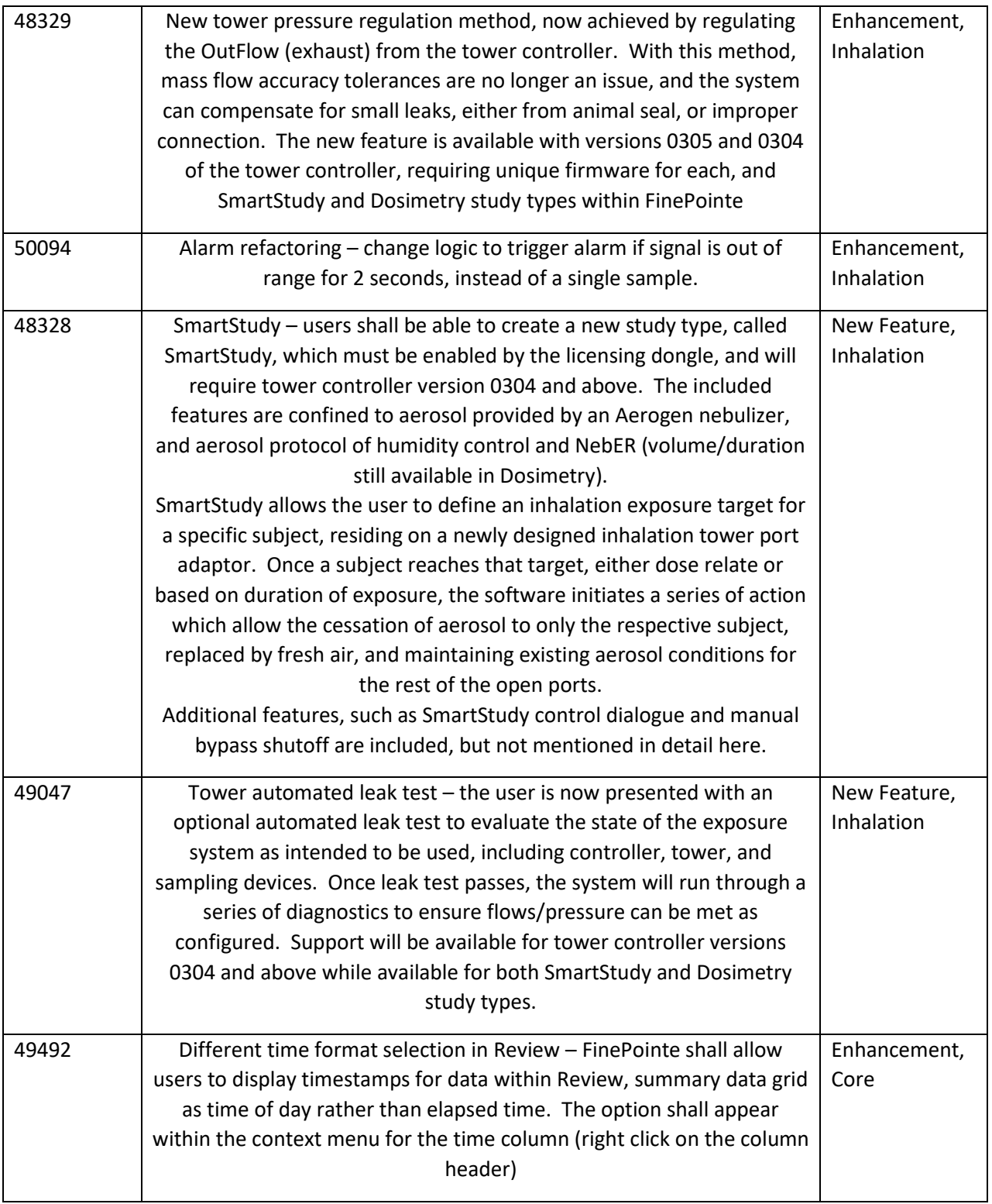

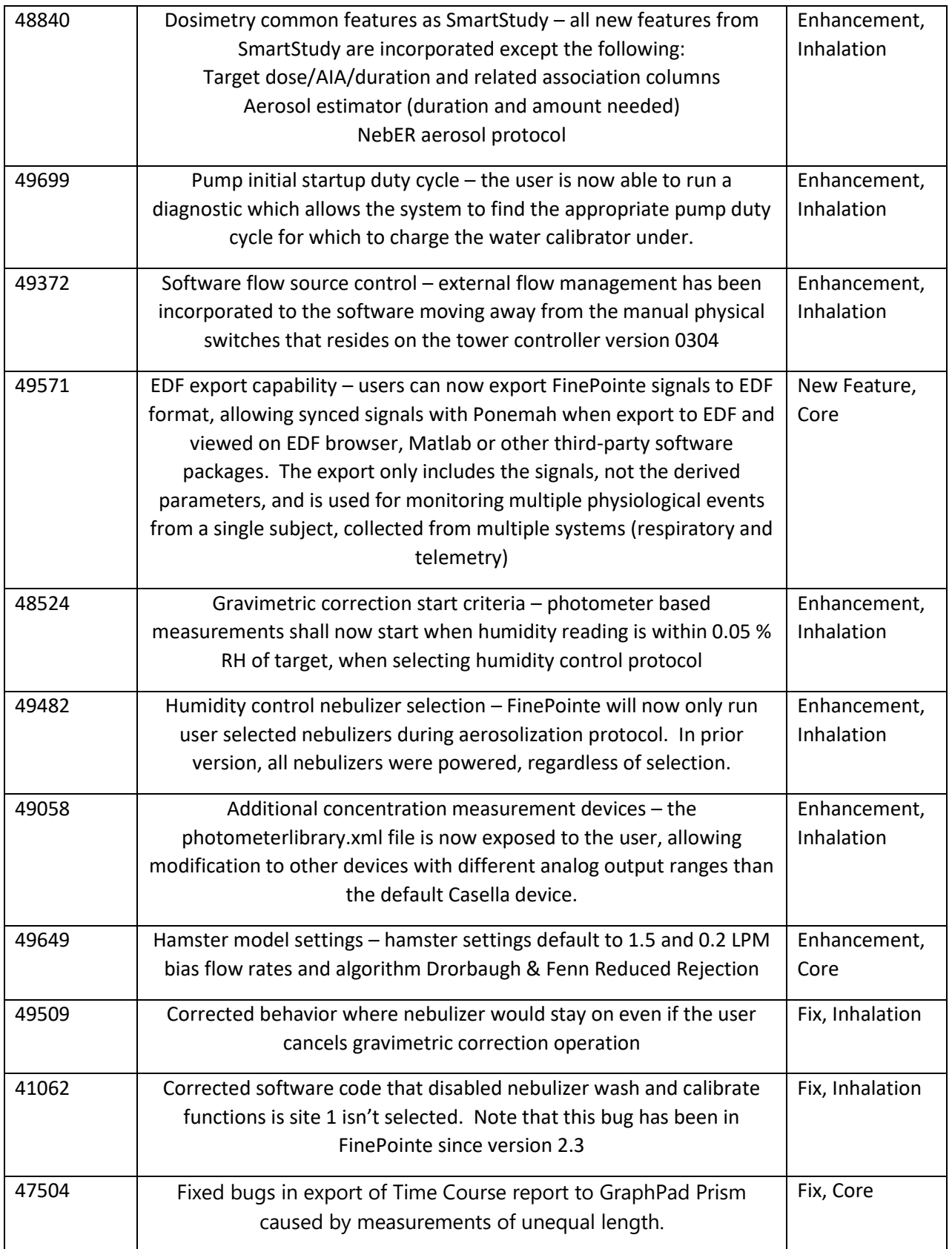

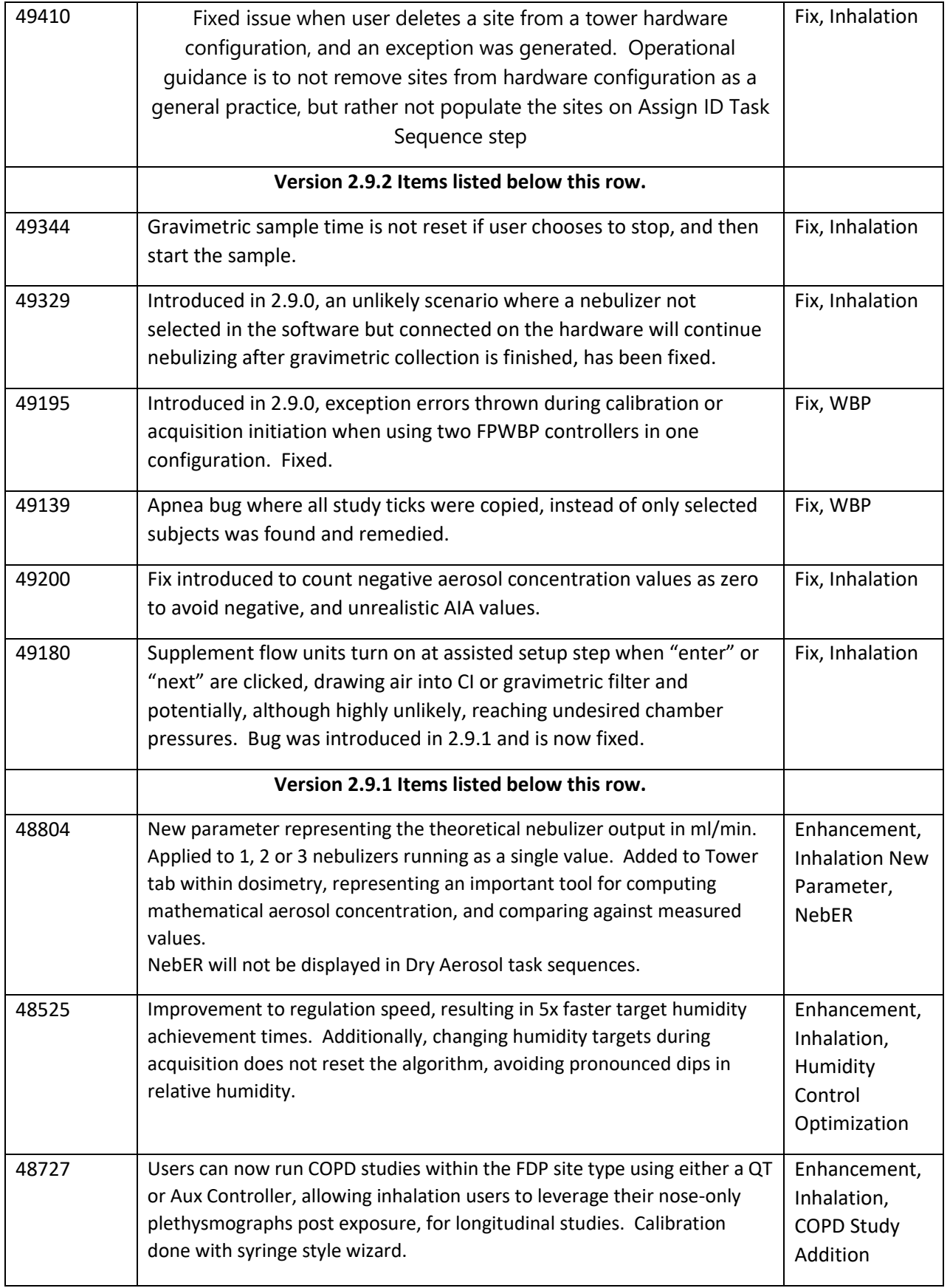

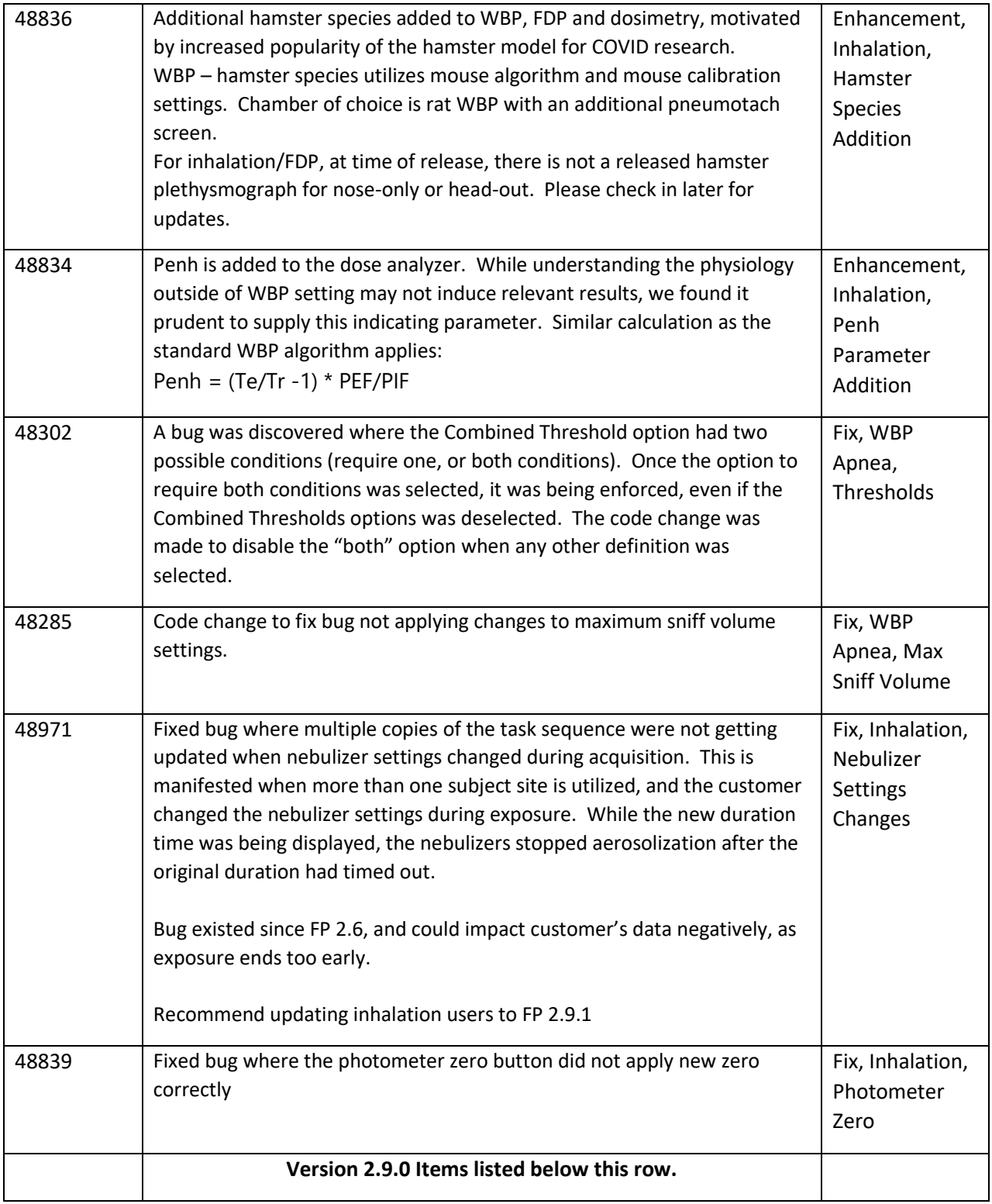

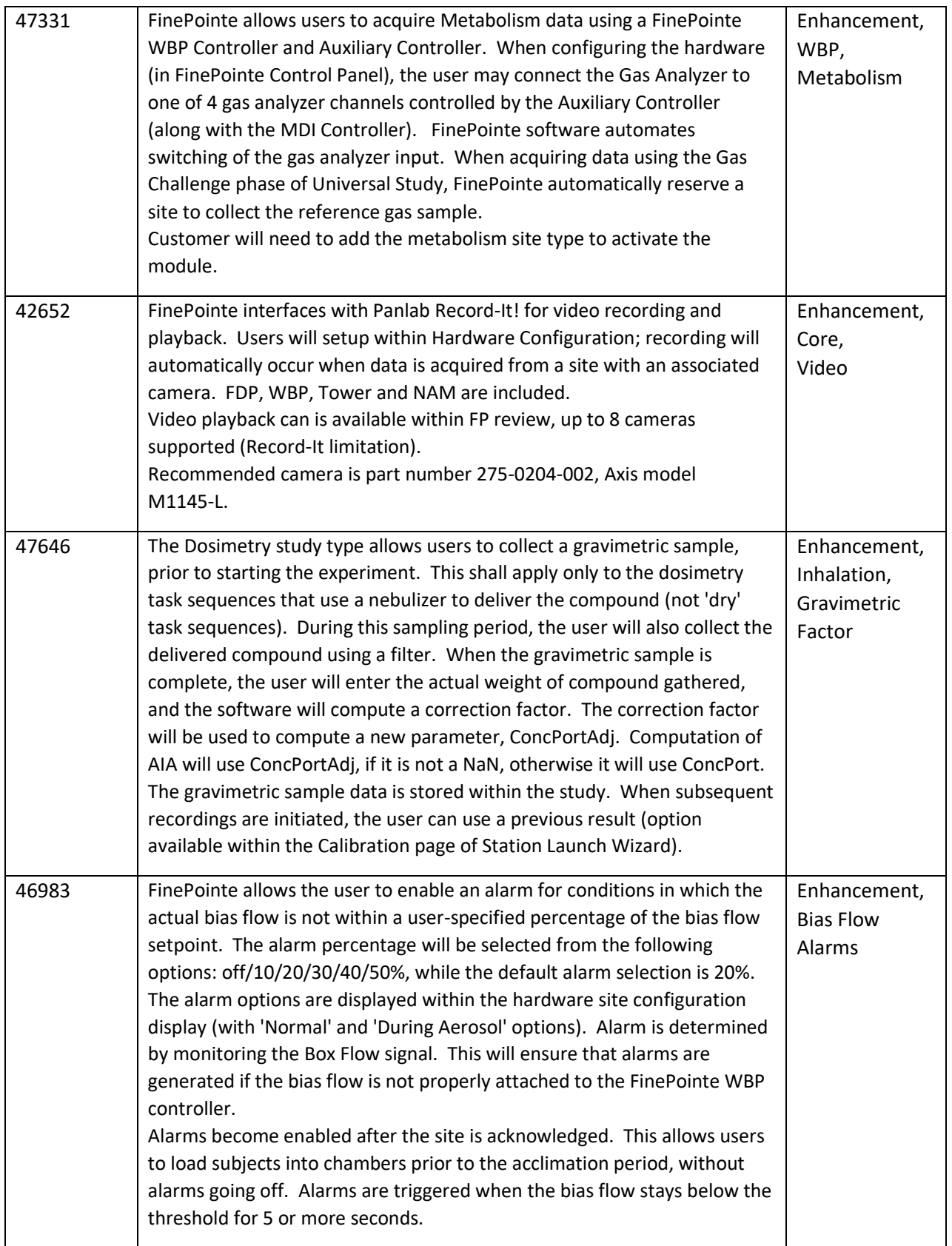

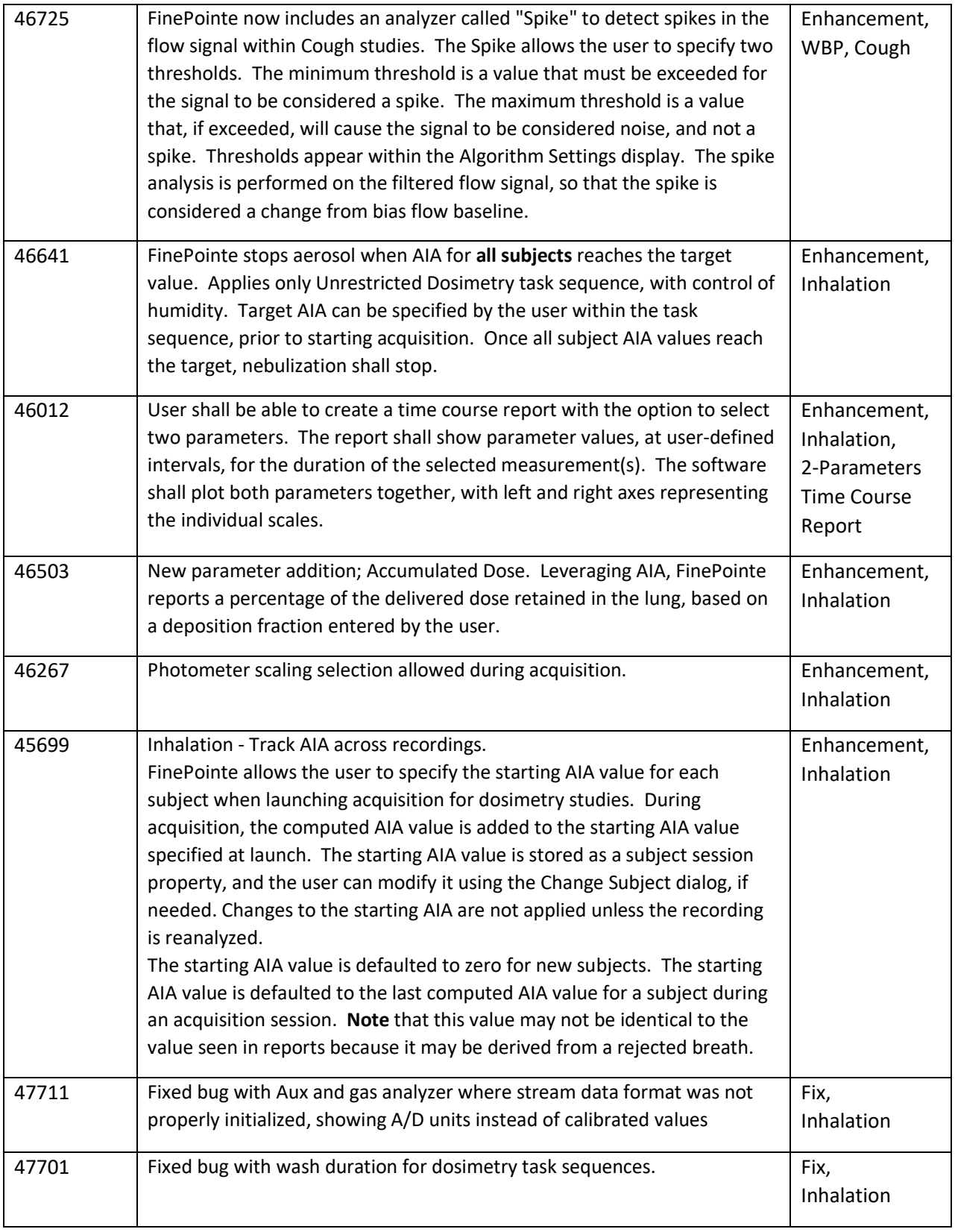

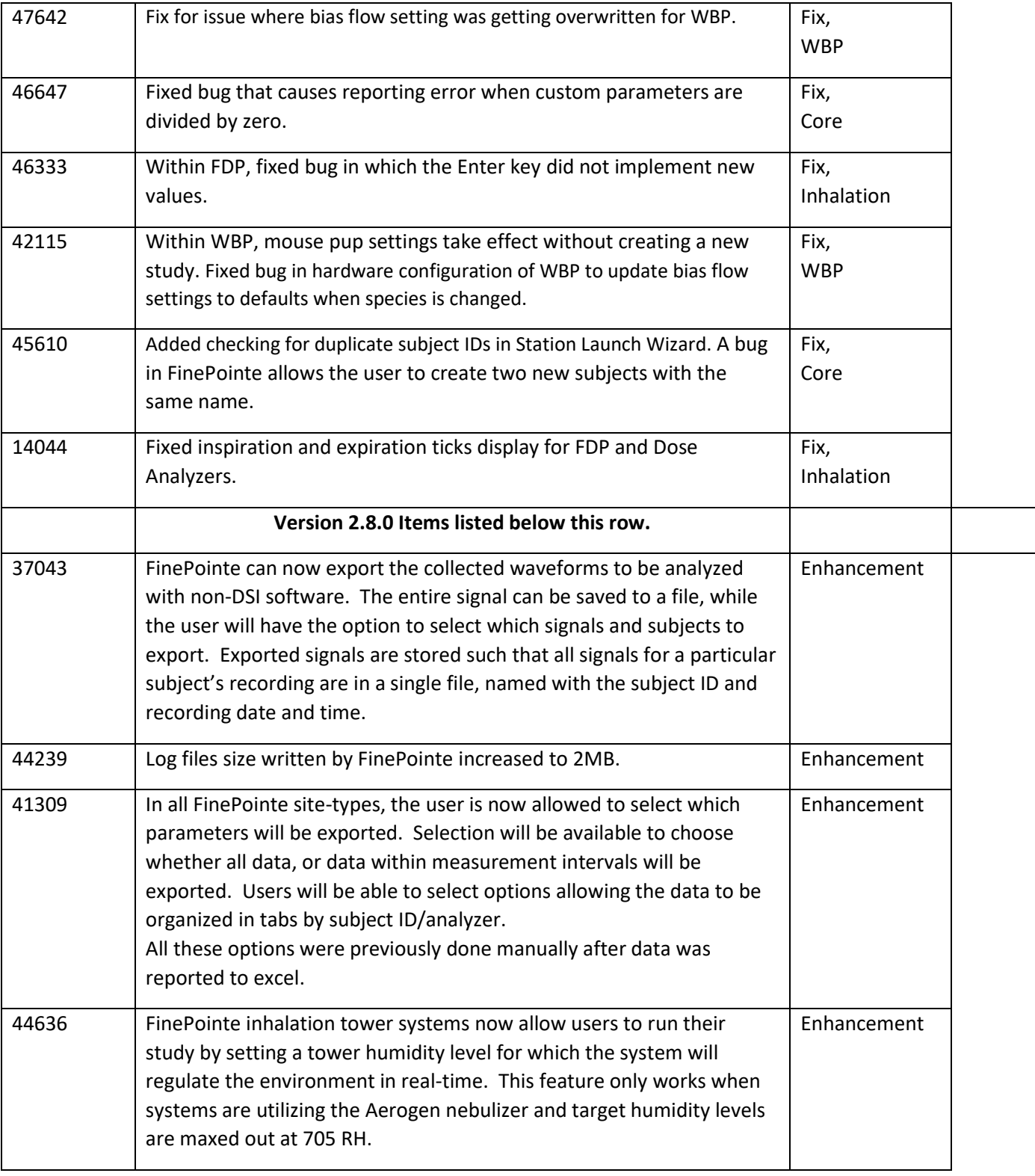

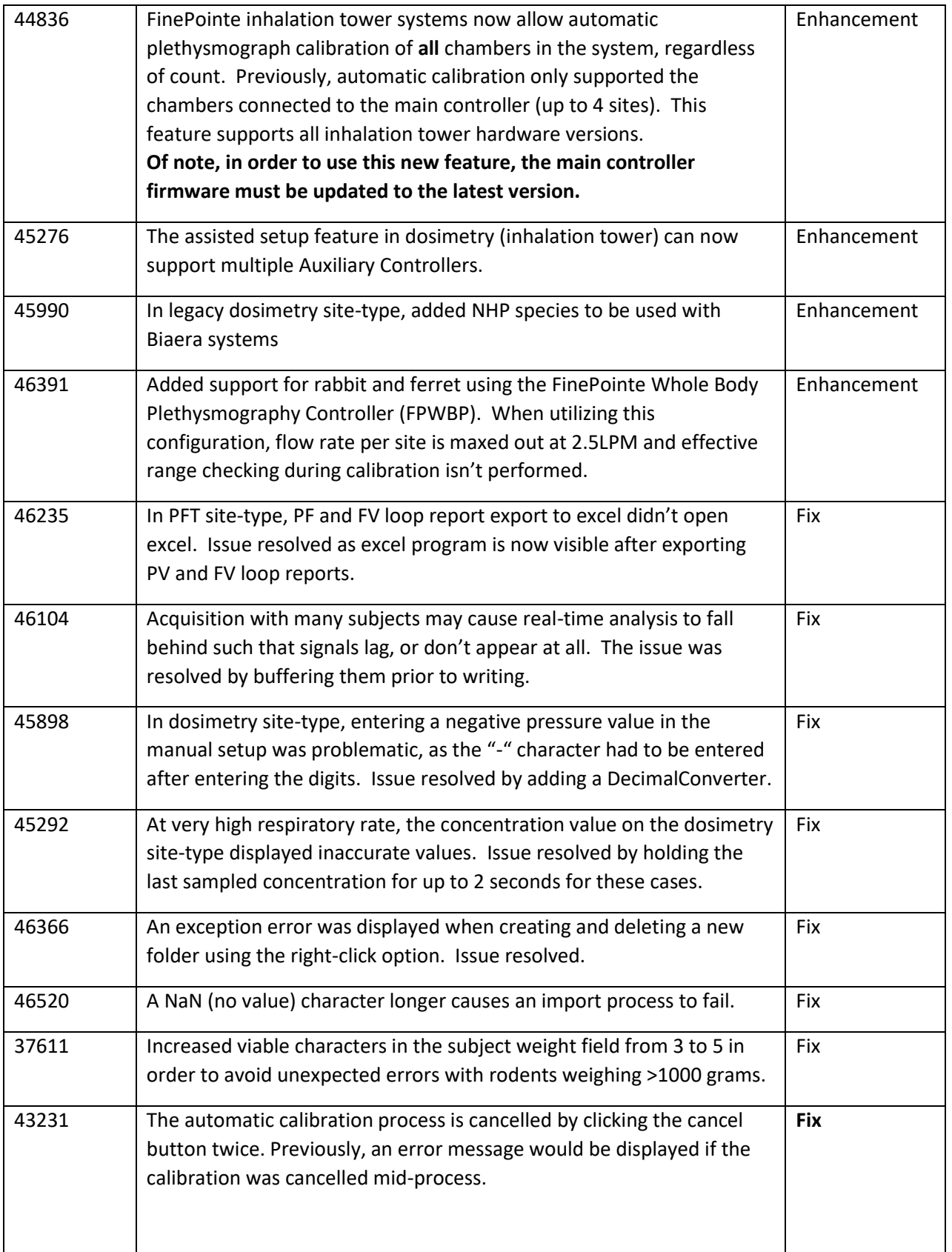

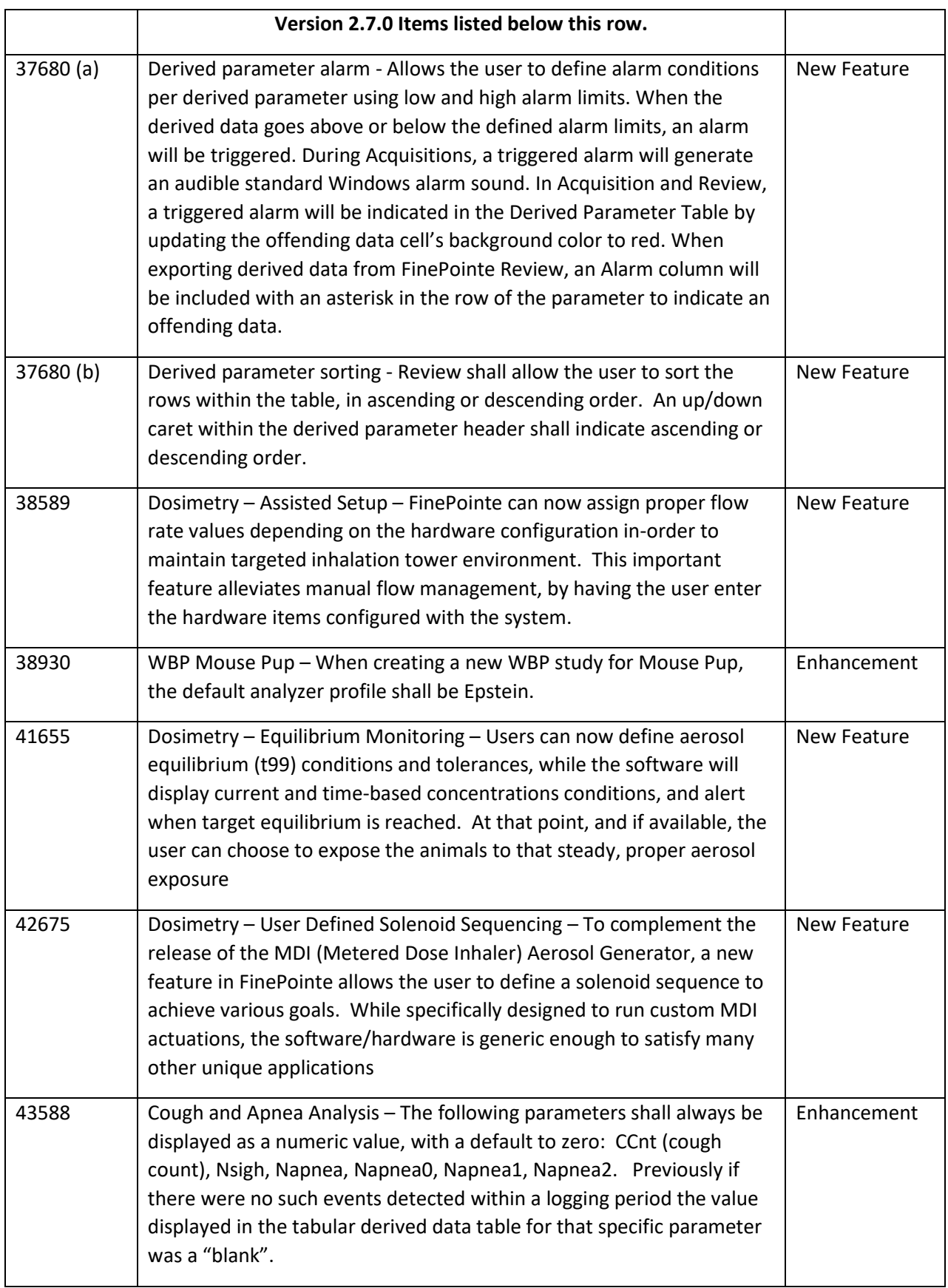

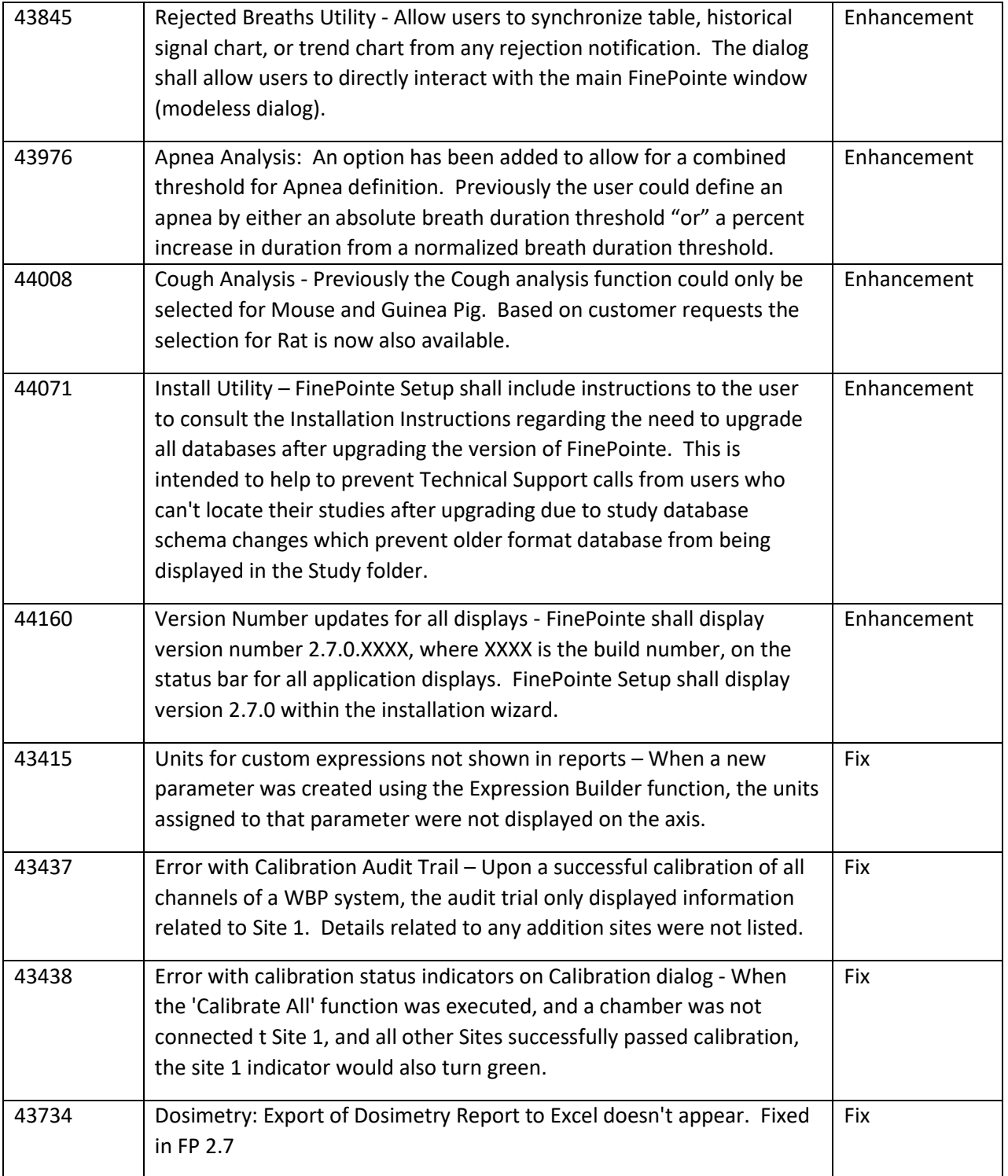

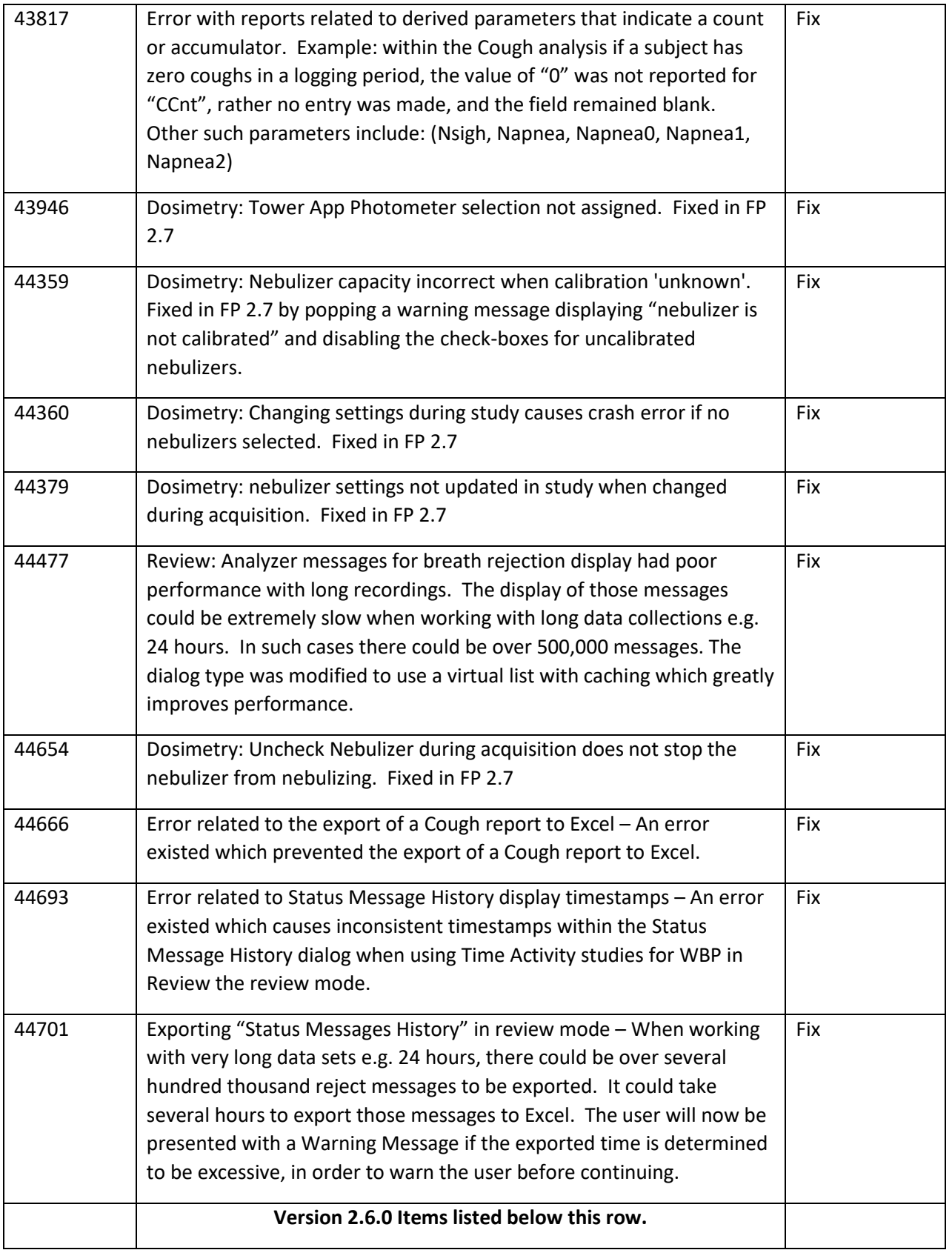

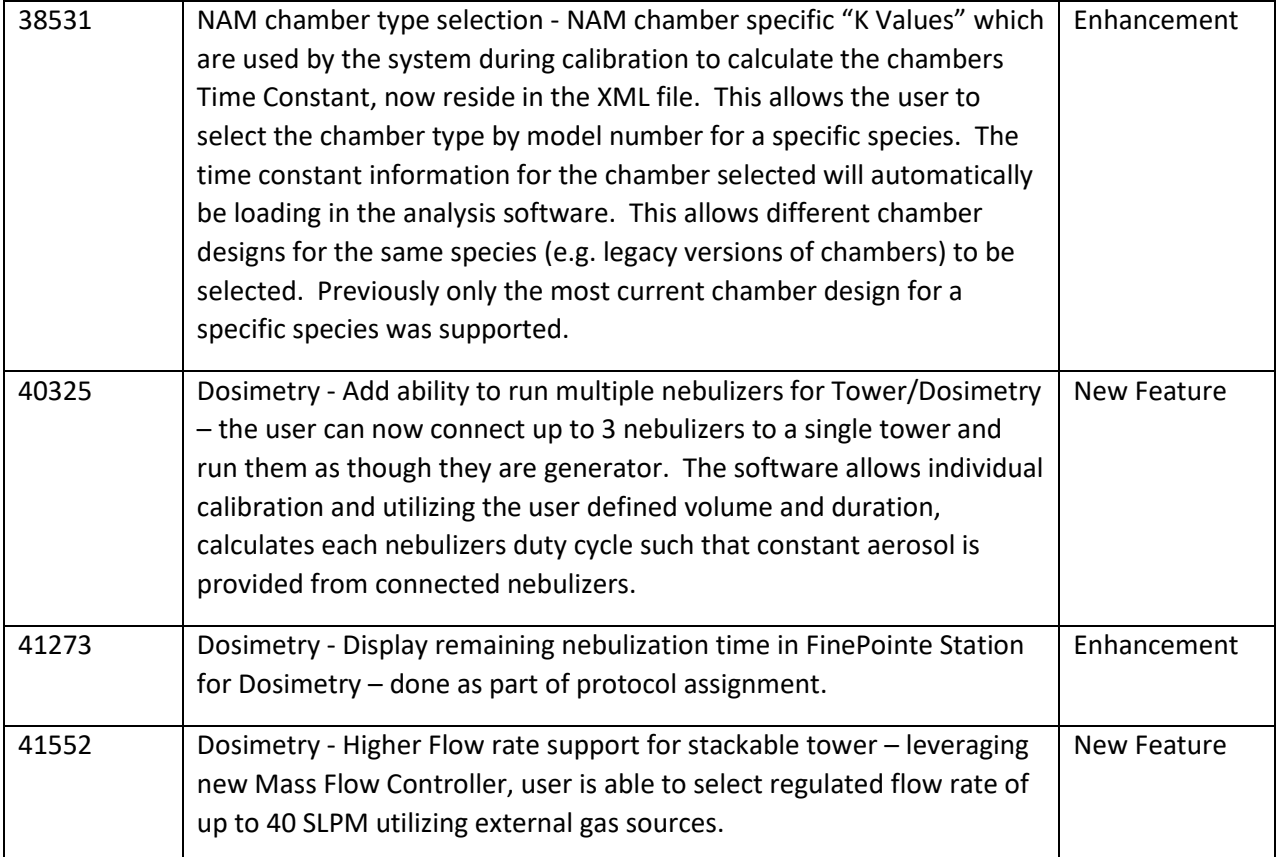

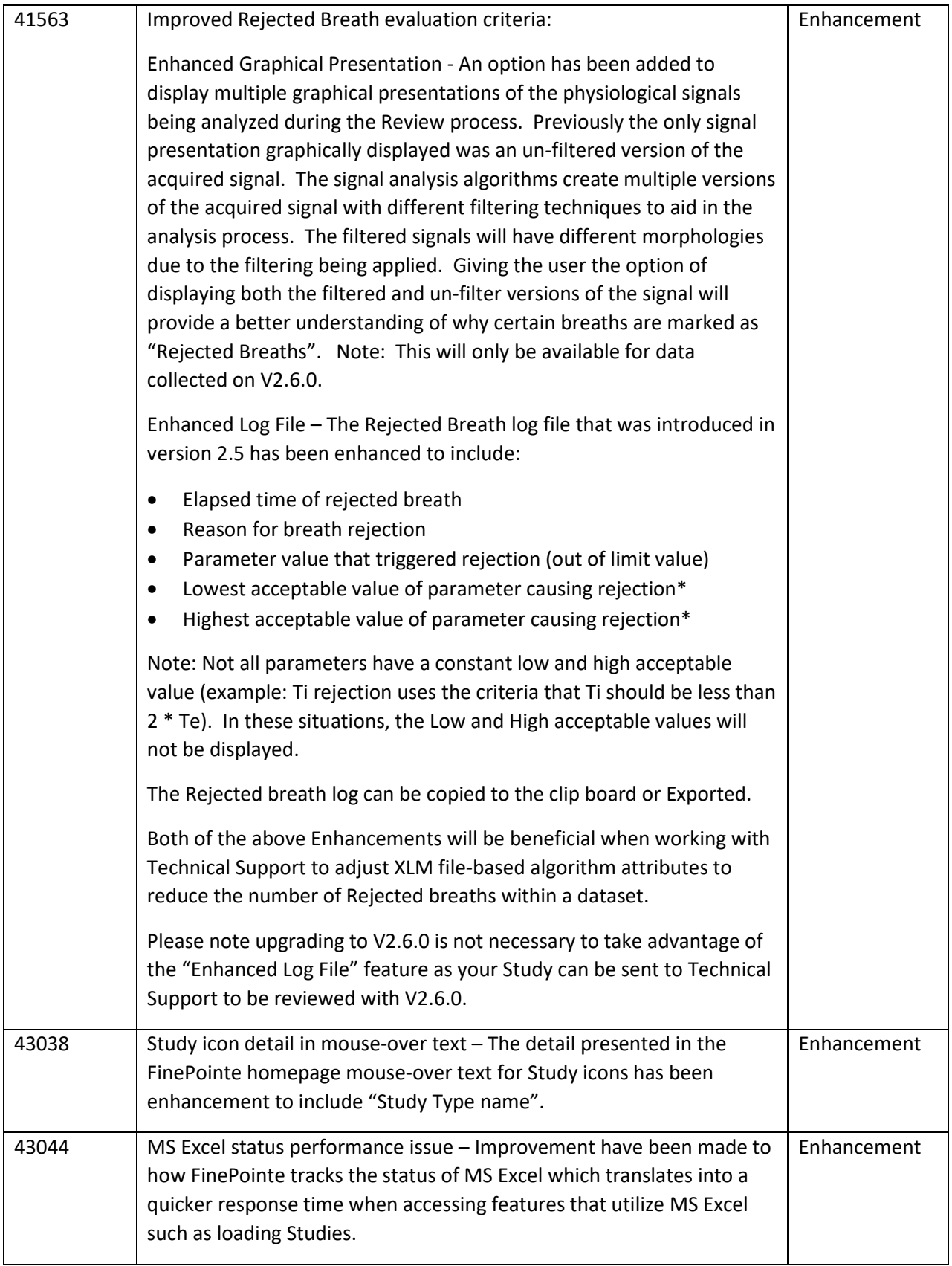

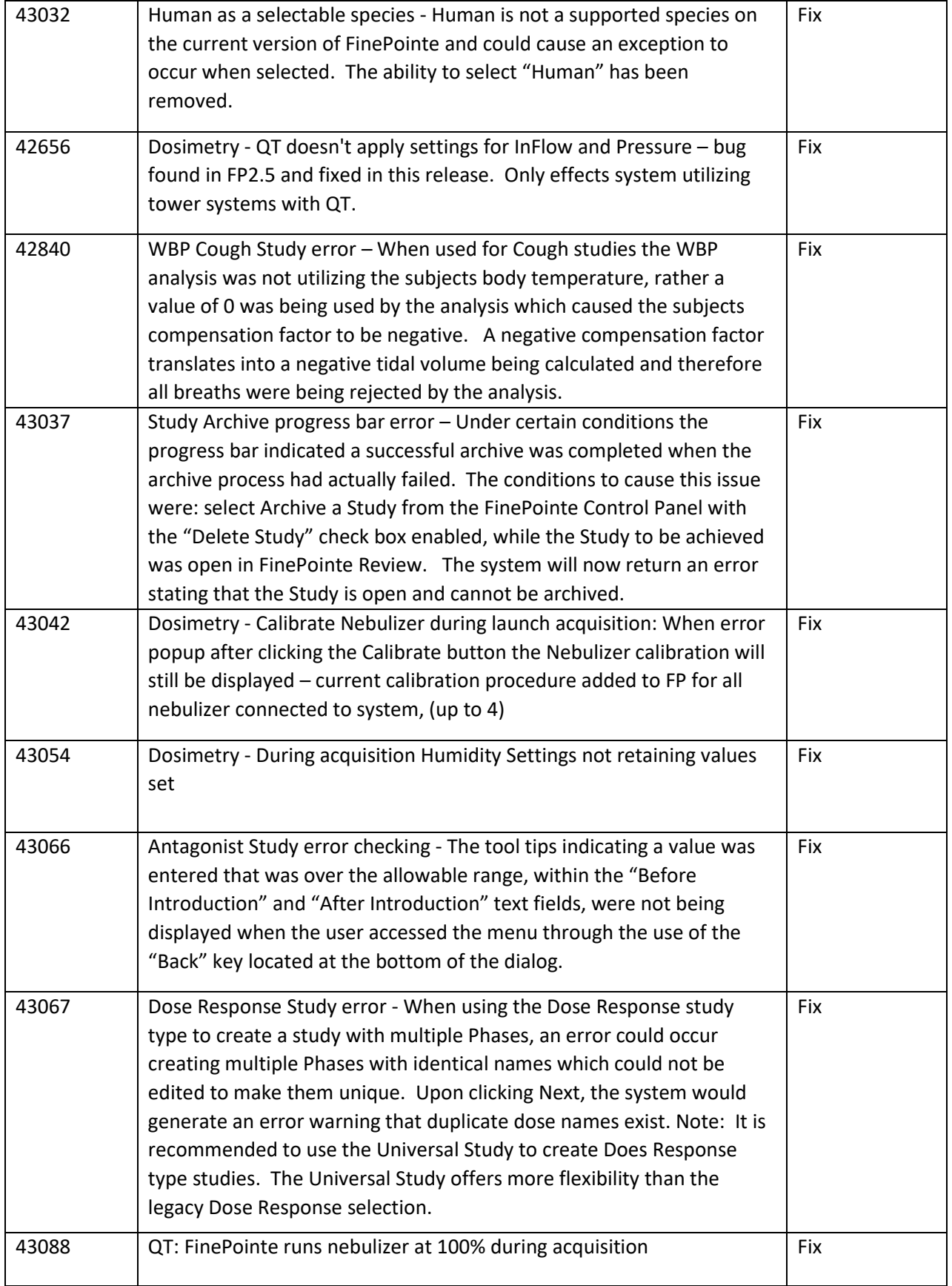

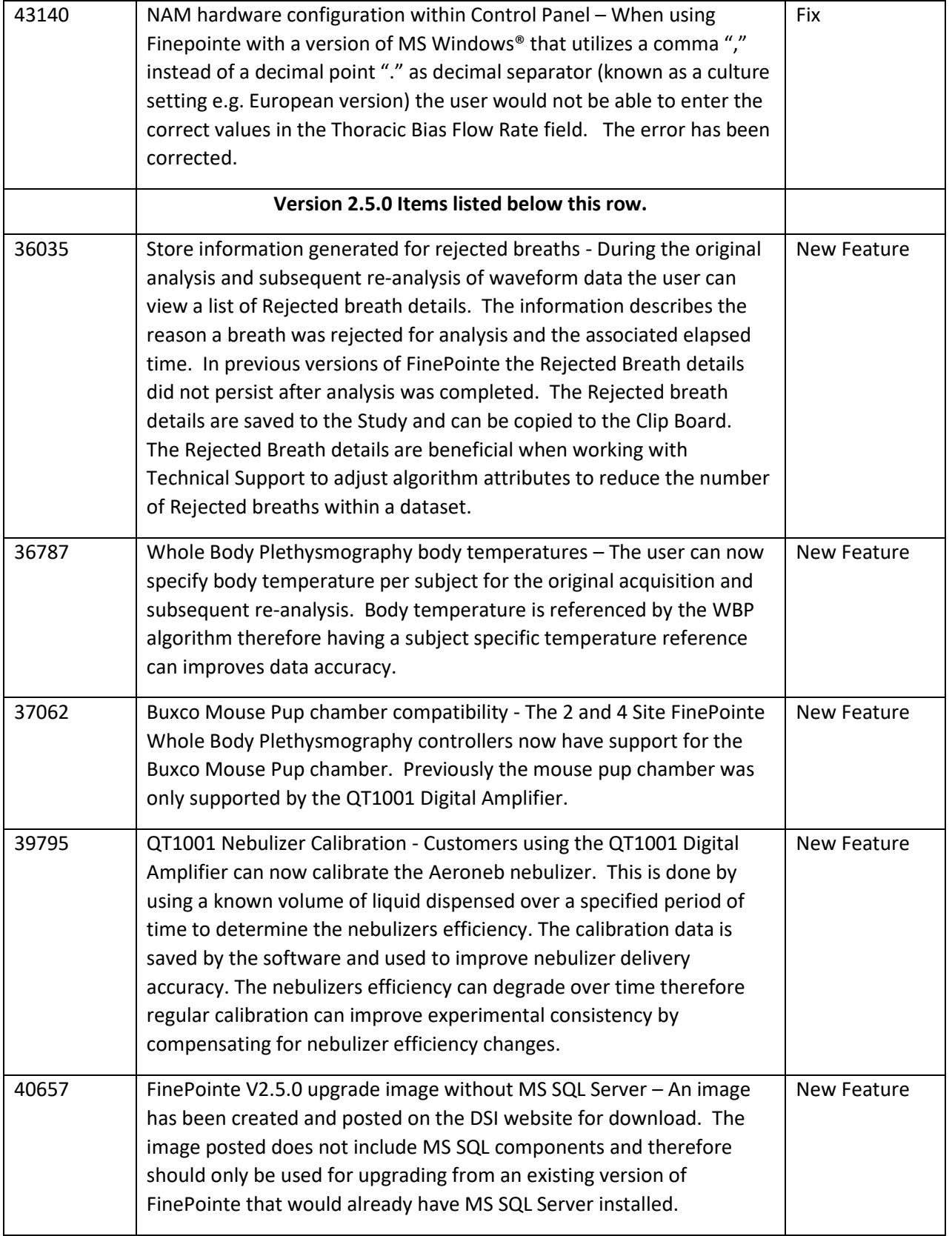

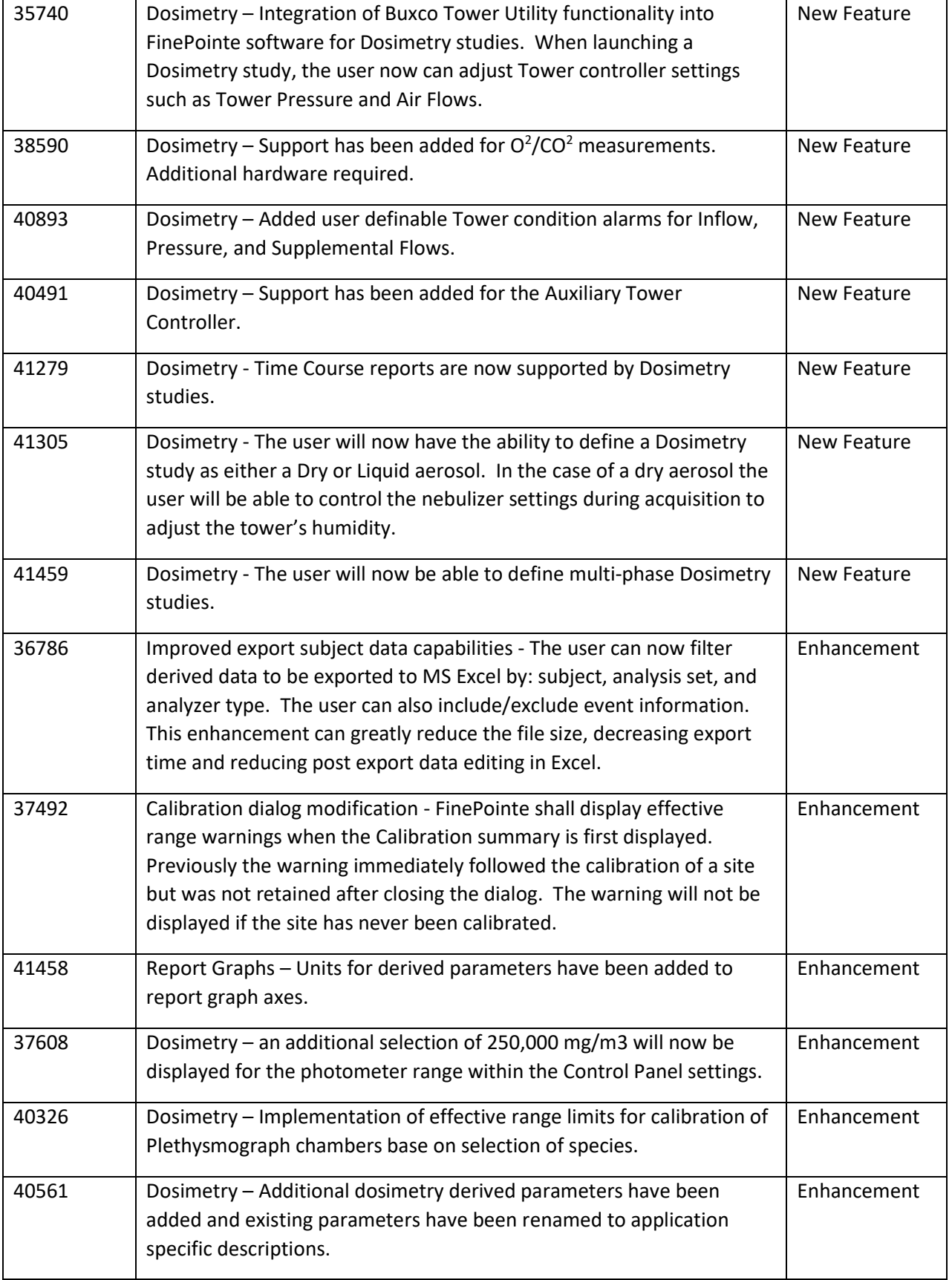

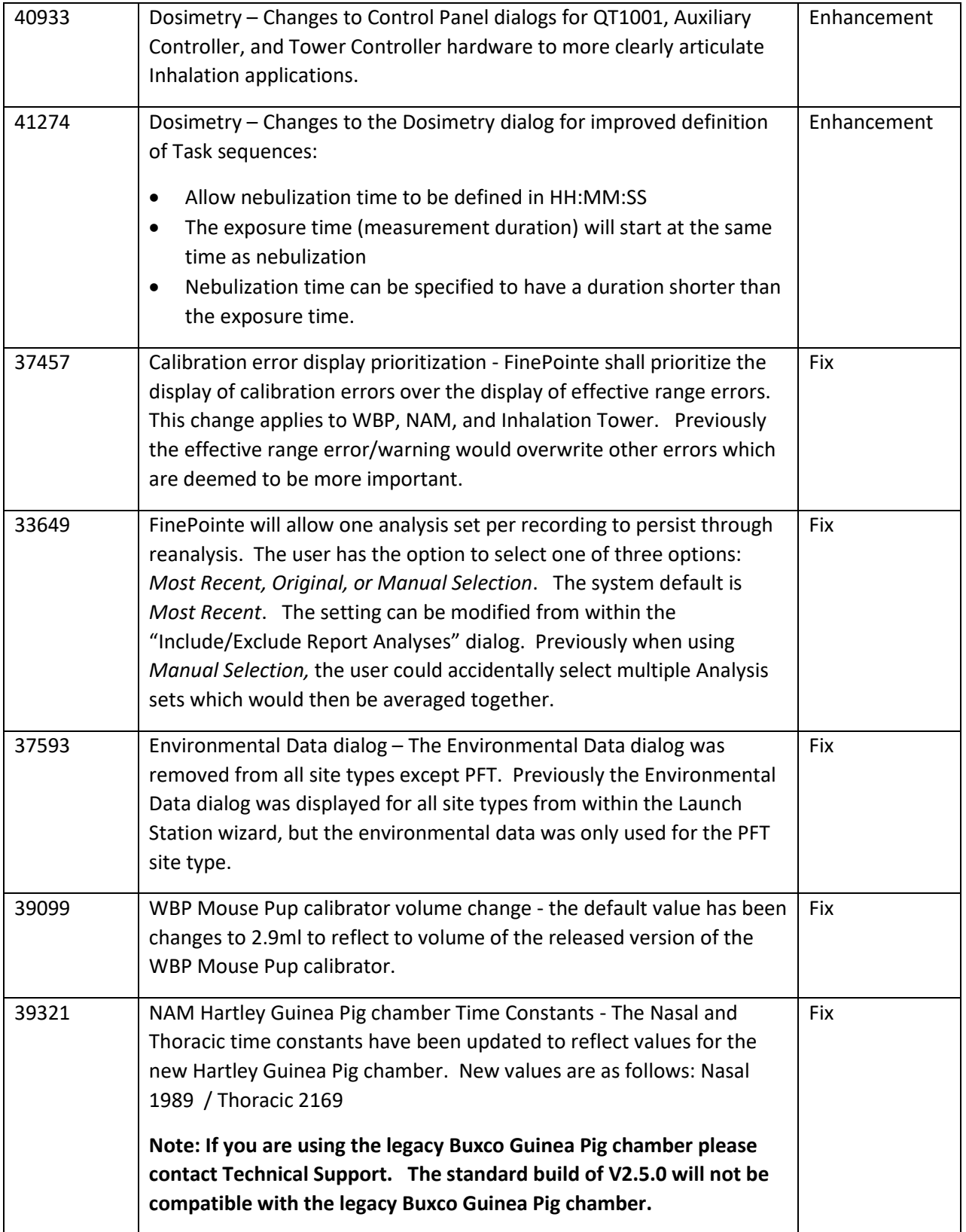

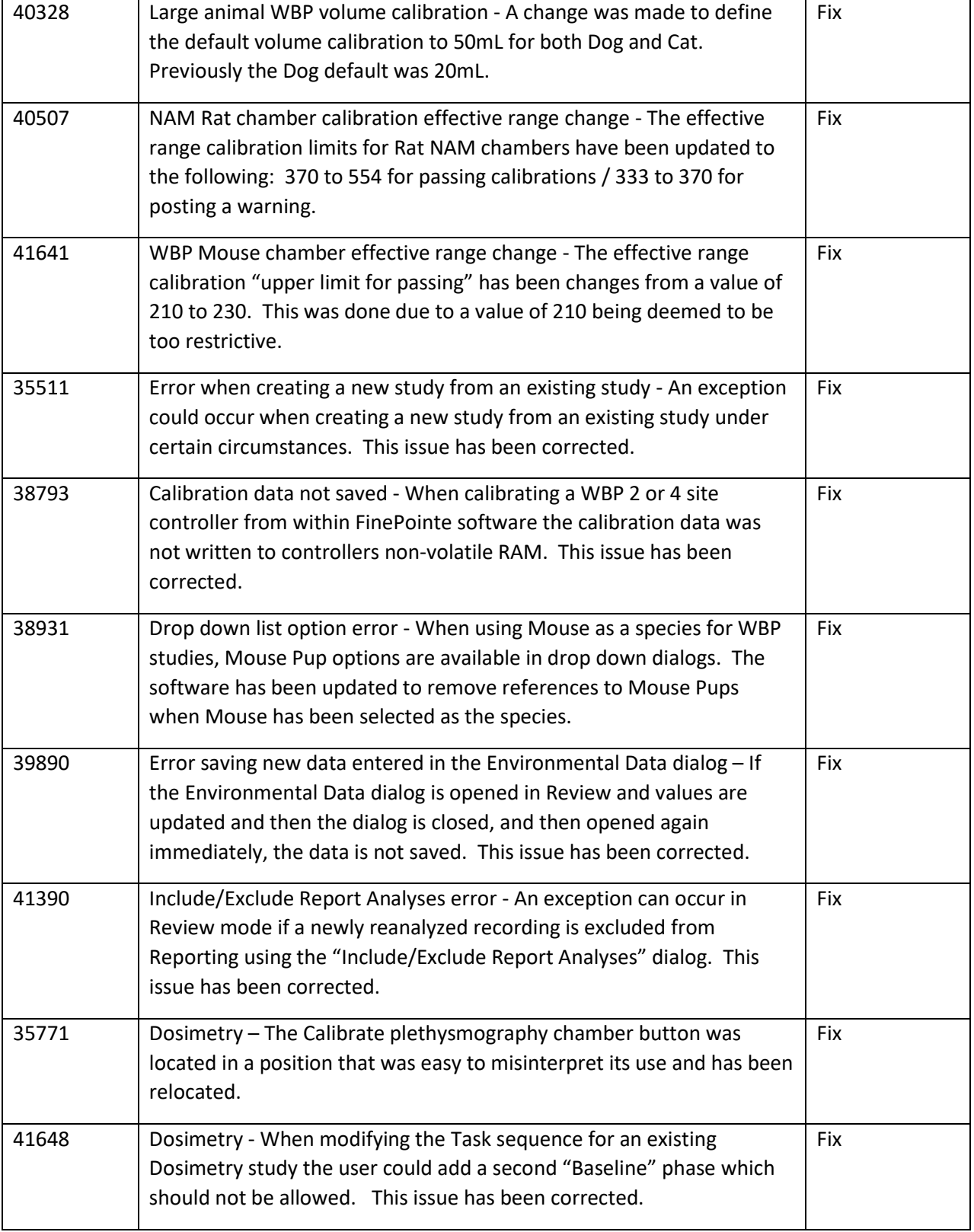

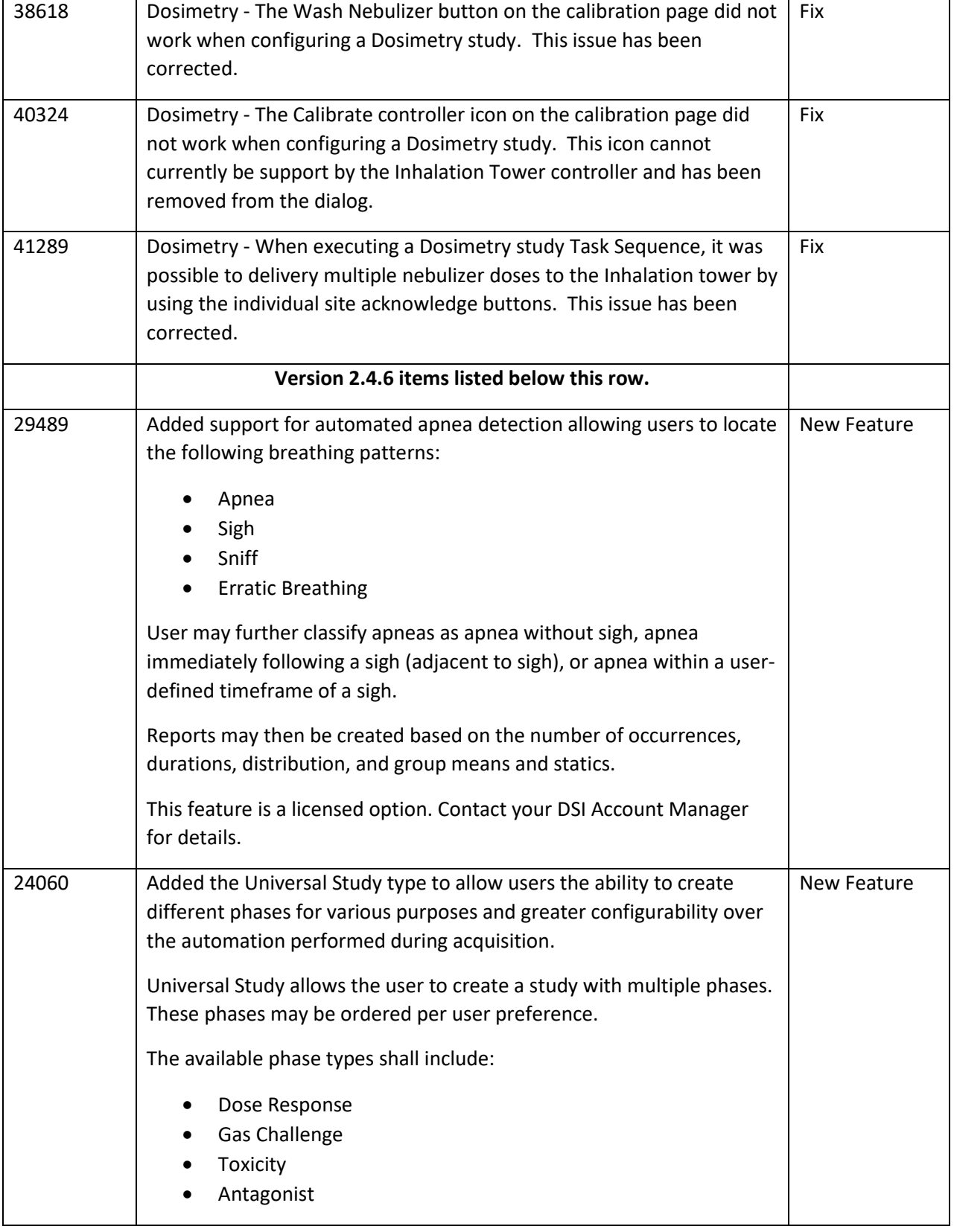

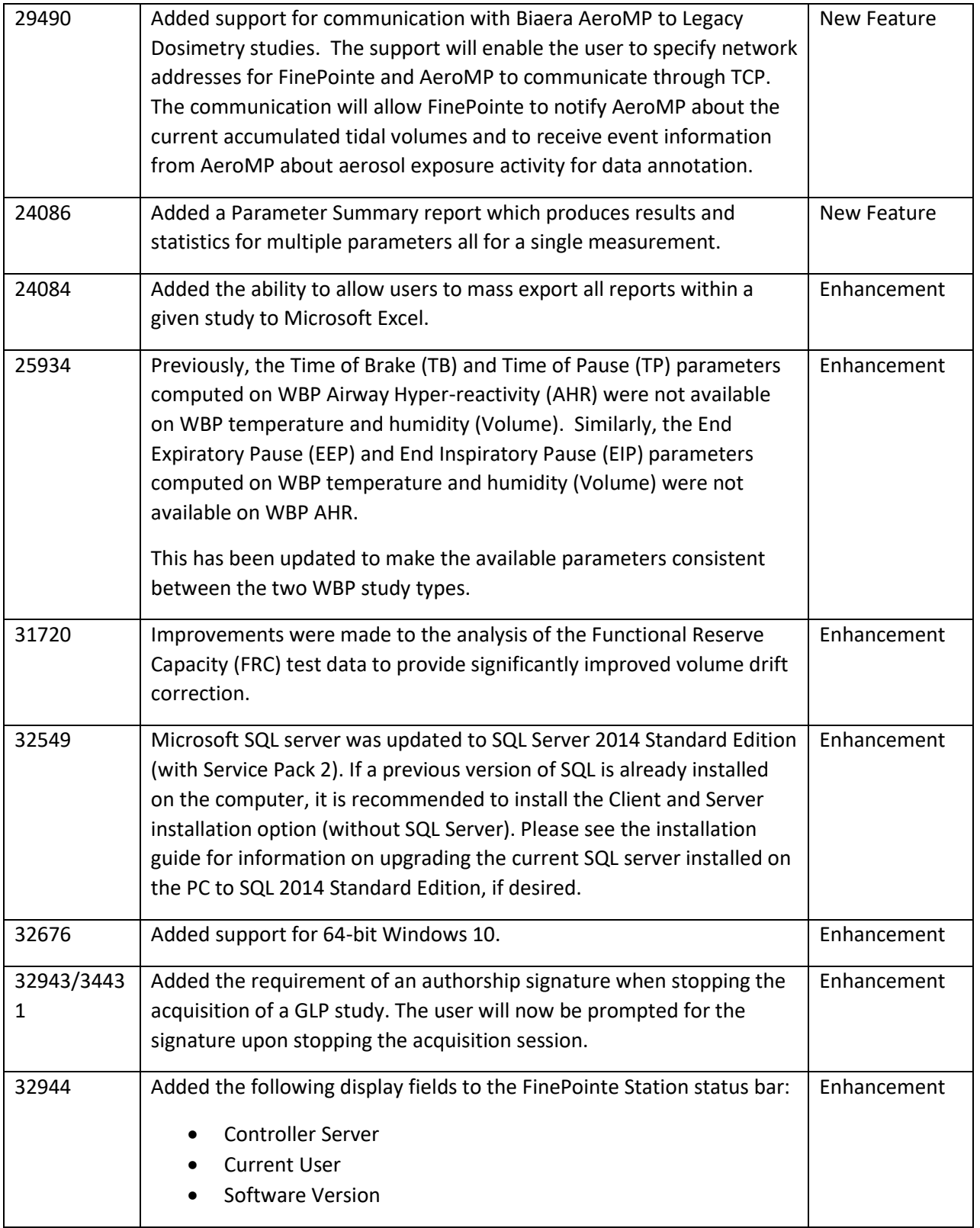

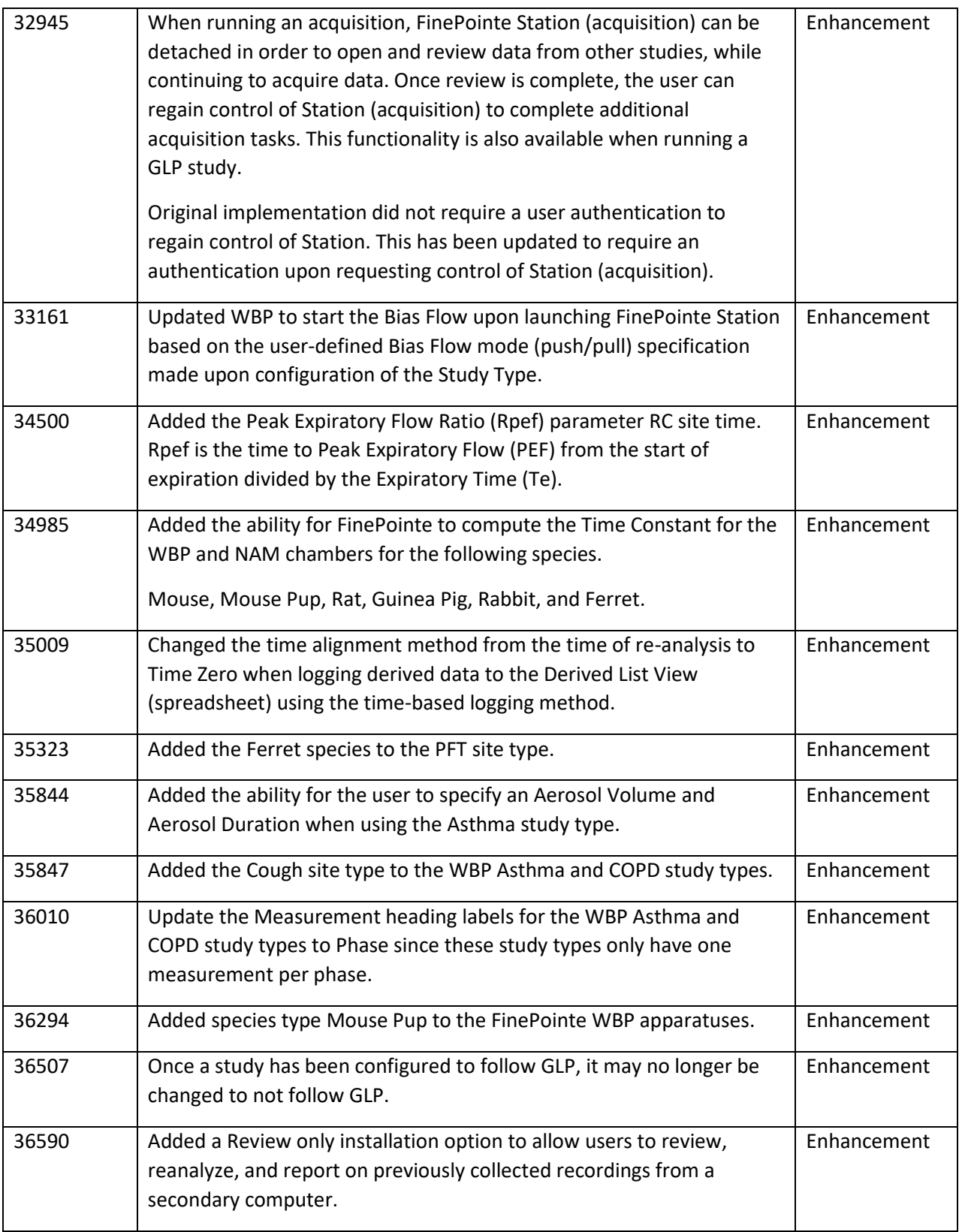

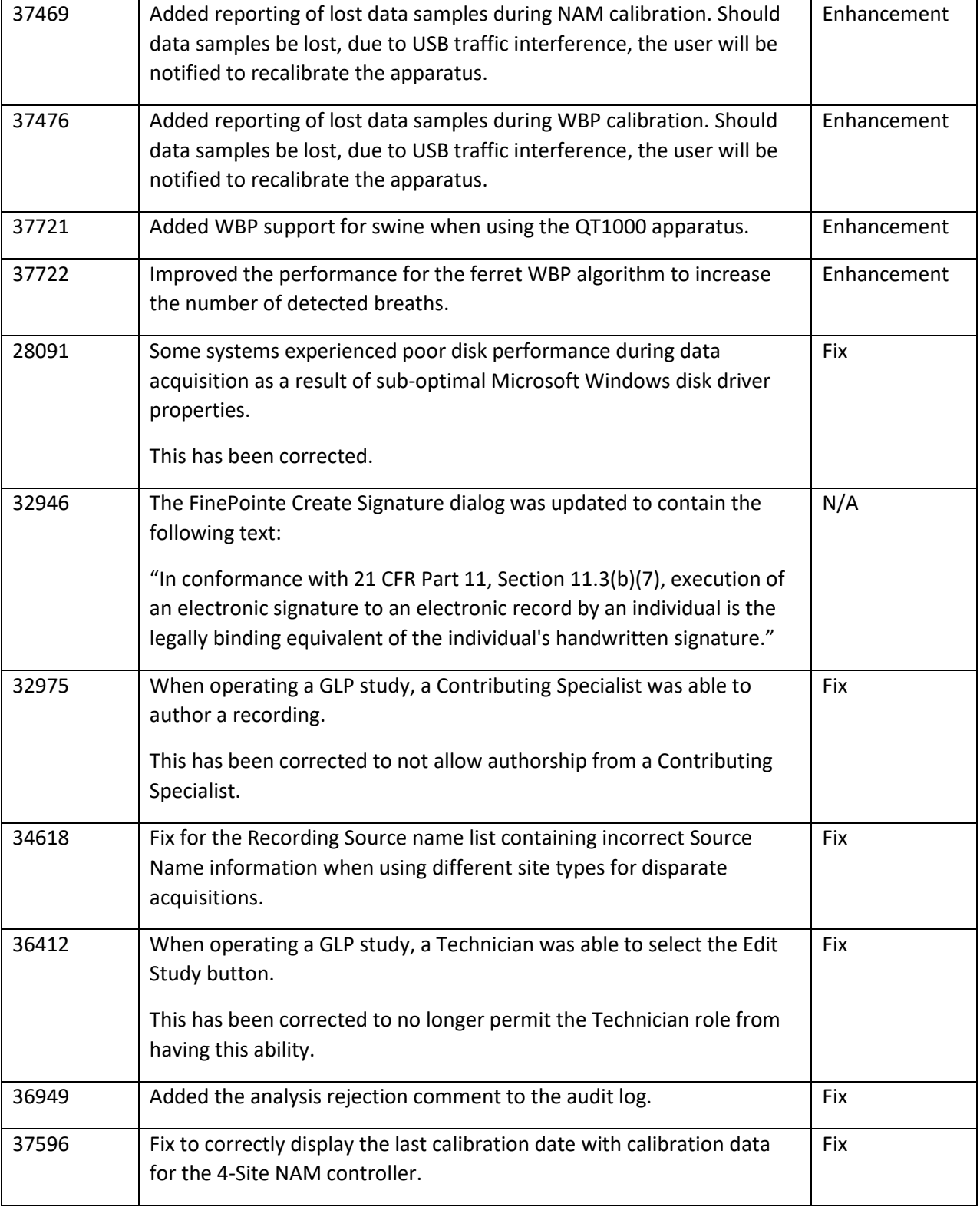

## Known Issues

The following are a list of known issues and possible workarounds for FinePointe v2.4.6.

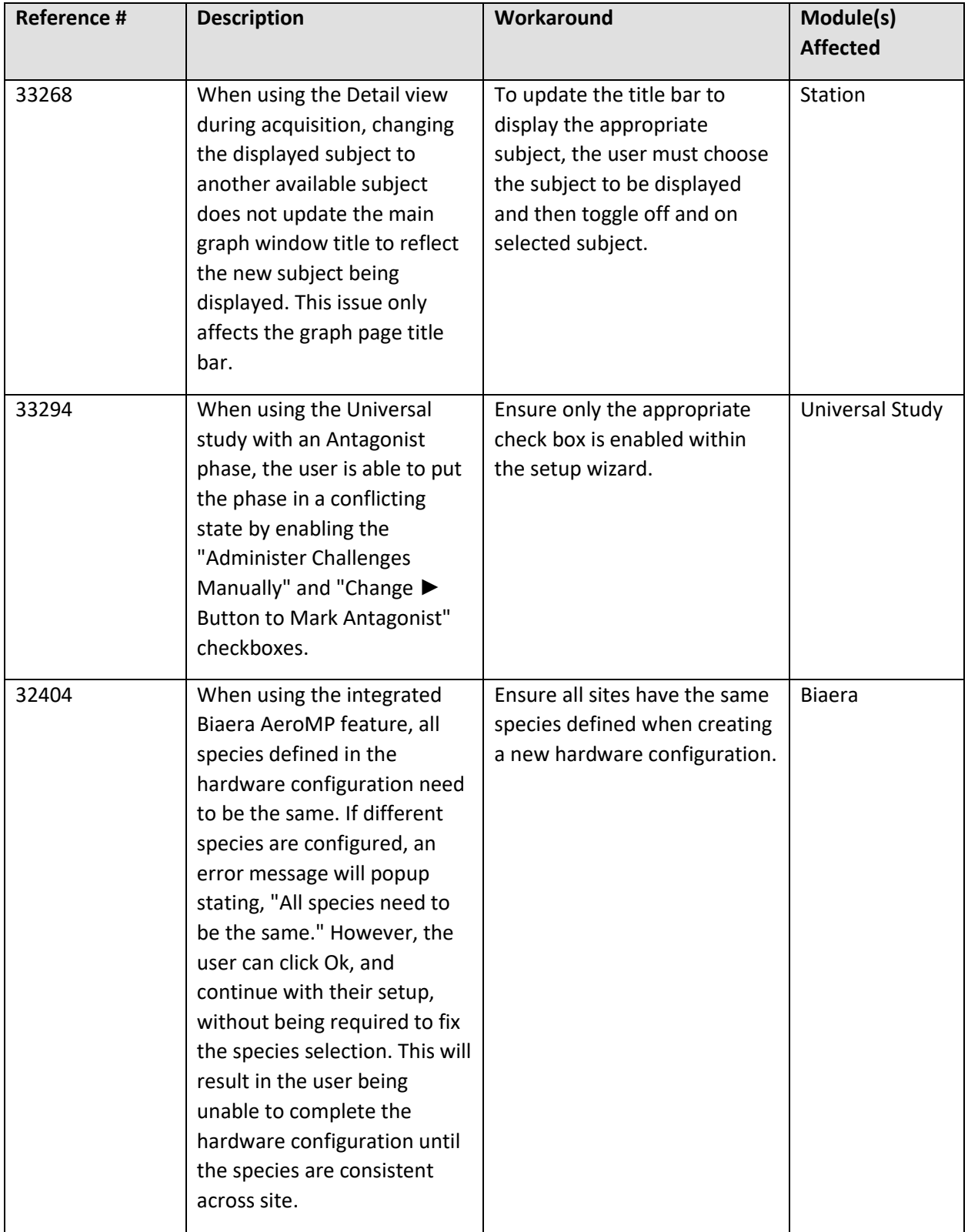

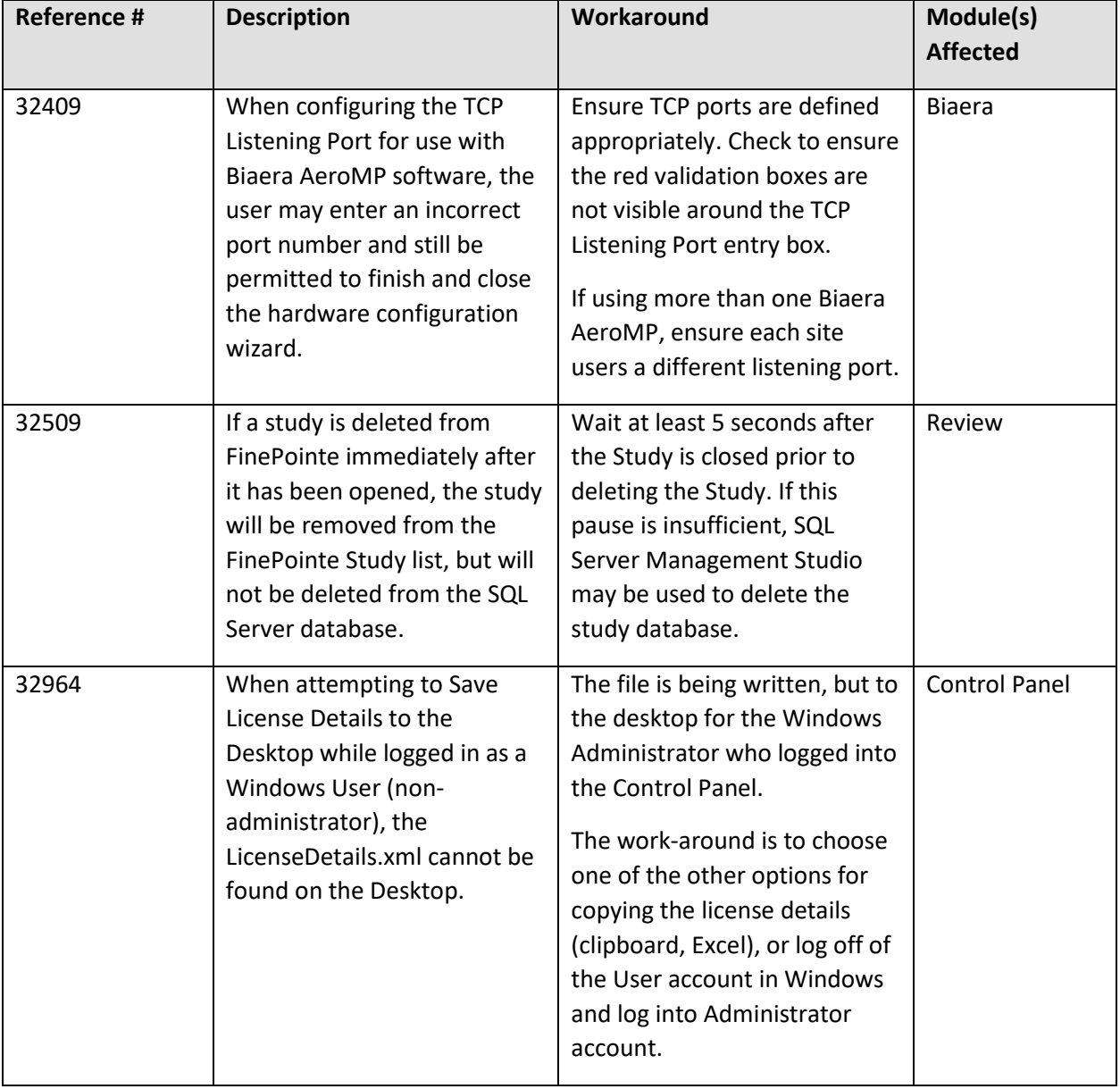